#### Occupational Employment and Wage Statistics (OEWS) Report

- Instructions

  1. Enter the total number of employees at this establishment in cell B19.
- 2. Report the job title and a brief description of duties for each employee who worked during the pay period that included <refer\_date>. Report an employee who works in two or more occupations in the job that requires the highest skill level. If there is no difference in skill, report the employee in the occupation in which they spend the most time.
- 3. Report each employee's wage rate. For part-time employees, report an hourly wage rate only. For full-time employees, report an hourly wage rate or annual salary. Please include tips and commissions. Department and worksite location are optional, but providing this information now can reduce the need for follow up phone calls.
- 4. IMPORTANT: Verify that the sum of reported employees in cell B20 matches the number of employees entered in B19. If the numbers don't match, check that the values in the "# of employees" column are correct. See the tab labeled "# of employees column" for examples.
- 5. Save this file and go to HTTPS://IDCFOEWS.BLS.GOV. Provide the requested contact and establishment information, then upload the file.

#### TOTAL # OF EMPLOYEES = **SUM OF REPORTED EMPLOYEES = 0**

| Job title                            | Description of duties                                       | Hourly wage rate<br>(part-time or full-<br>time employees) | Annual salary<br>(full-time<br>employees only) | # of employees<br>in this job with<br>this exact wage | Department | Worksite location<br>(optional) |
|--------------------------------------|-------------------------------------------------------------|------------------------------------------------------------|------------------------------------------------|-------------------------------------------------------|------------|---------------------------------|
| Example: Registered Nurse            | Care for ill and injured patients                           |                                                            | \$65,325                                       | 5                                                     | Clinic     | 123 Main St.                    |
| Example: Certified Nursing Assistant | Provide basic patient care under direction of nursing staff | \$12.30                                                    |                                                | 3                                                     | Clinic     | 700 Healthcare Blvd             |
| Example: Certified Nursing Assistant | Provide basic patient care under direction of nursing staff | \$15.15                                                    |                                                | 2                                                     | Clinic     | 700 Healthcare Blvd             |

# Using the # of employees column

Let's say your establishment has three physical therapists, each earning \$90,000 per year.

There are two different ways to report them correctly on this template.

# Option 1: Report each employee on a separate row

**TOTAL # OF EMPLOYEES = 3** 

#### **SUM OF REPORTED EMPLOYEES = 3**

| Job title          | Annual wage<br>(full-time<br>employees only) | # of employees in<br>this job with this<br>exact wage | YES |
|--------------------|----------------------------------------------|-------------------------------------------------------|-----|
| Physical therapist | \$90,000                                     | 1                                                     |     |
| Physical therapist | \$90,000                                     | 1                                                     |     |
| Physical therapist | \$90,000                                     | 1                                                     |     |

# Option 2: Report the employees on one row, using the # of employees colur

**TOTAL # OF EMPLOYEES = 3** 

#### **SUM OF REPORTED EMPLOYEES = 3**

| Job title          |          | # of employees in<br>this job with this<br>exact wage | ES |
|--------------------|----------|-------------------------------------------------------|----|
| Physical therapist | \$90,000 | 3                                                     |    |

# **DON'T** report each employee on a separate row AND enter total # of employees in the # of employees column on each

# **TOTAL # OF EMPLOYEES = 3**

### **SUM OF REPORTED EMPLOYEES = 9**

| Job title          | Annual wage<br>(full-time<br>employees only) | # of employees<br>in this job with<br>this exact wage |
|--------------------|----------------------------------------------|-------------------------------------------------------|
| Physical therapist | \$90,000                                     | 3                                                     |
| Physical therapist | \$90,000                                     | 3                                                     |
| Physical therapist | \$90,000                                     | 3                                                     |

the row

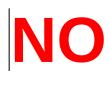